## **DAFTAR RIWAYAT PENULIS**

# **1. Identitas Pribadi**

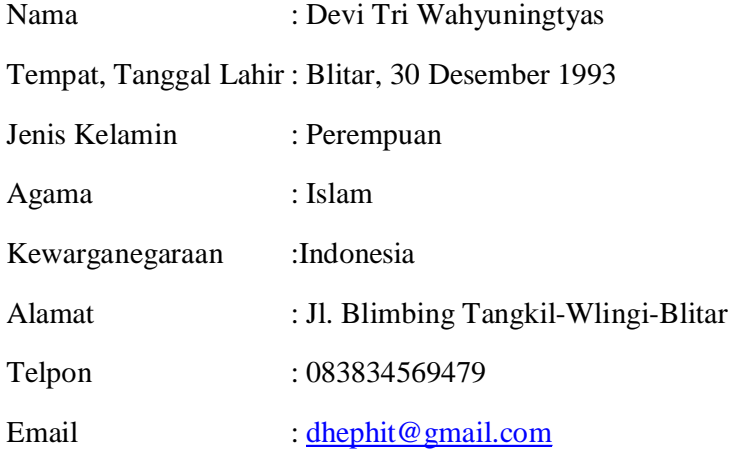

# **2. Riwayat Pendidikan**

- Ø TK Pertiwi 02 Tangkil Tahun 2000
- Ø SDN 02 Tangkil Tamat Tahun 2006
- Ø SMP Negeri 1 Wlingi-Blitar Tamat 2009
- Ø SMA Negeri 1 Talun-Blitar Tamat 2012
- Ø S-1 Sekolah Tinggi Informatika dan Komputer Indonesia

### **GLOSSARY**

**A Akut :** timbul secara mendadak dan cepat memburuk (tt penyakit); memerlukan pemecahan segera; mendesak (tt keadaan atau hal); gawat **Anamnesa :** istilah lain untuk riwayat medis seseorang. Ketika mengkompilasi anamnesis Anda, dokter tidak hanya berpikir tentang penyakit yang mempengaruhi Anda dalam hidup Anda, tetapi juga mempertimbangkan kondisi yang diwariskan dalam keluarga Anda. Dokter dapat menggunakan anamnesis untuk membantu mendiagnosis penyakit dan menentukan apakah Anda memiliki peningkatan risiko untuk mengembangkan kondisi tertentu **Anorexia :** sebuah gangguan makan yang ditandai dengan penolakan untuk mempertahankan berat badan yang sehat dan rasa takut yang berlebihan terhadap peningkatan berat badan akibat pencitraan diri yang menyimpang **API :** *Application Programming Interface.* Merupakan

sekumpulan perintah, fungsi dan protokol yang dapat digunakan oleh programmer saat membangun perangkat lunak untuk sistem operasi tertentu

**Atopi :** suatu kecenderungan genetik untuk mengembangkan penyakit alergi, misalnya dermatitis, rhinitis atau asma.

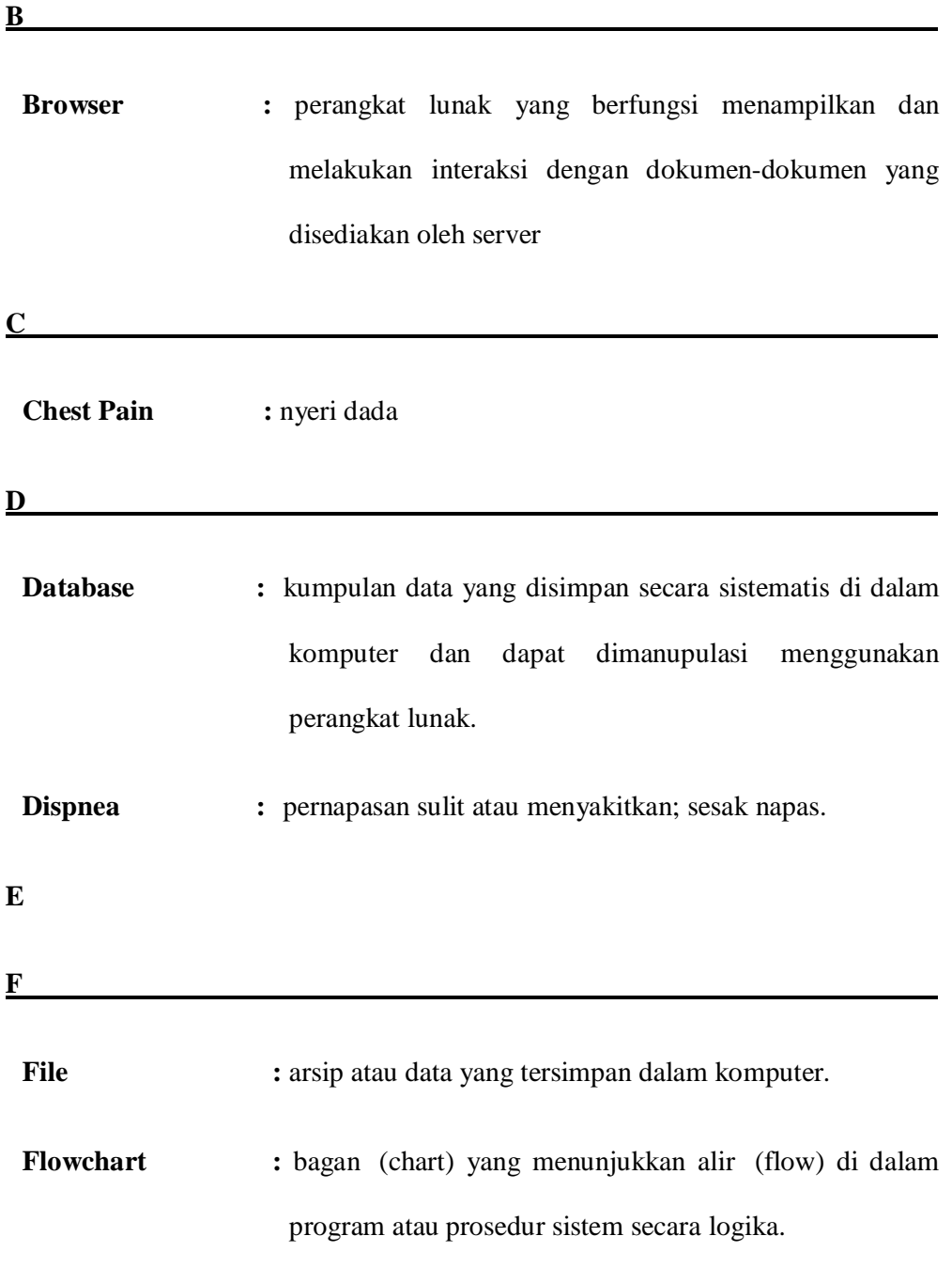

Genetik : cabang biologi yang mempelajari pewarisan sifat pada organisme maupun suborganisme (seperti virus dan prion)

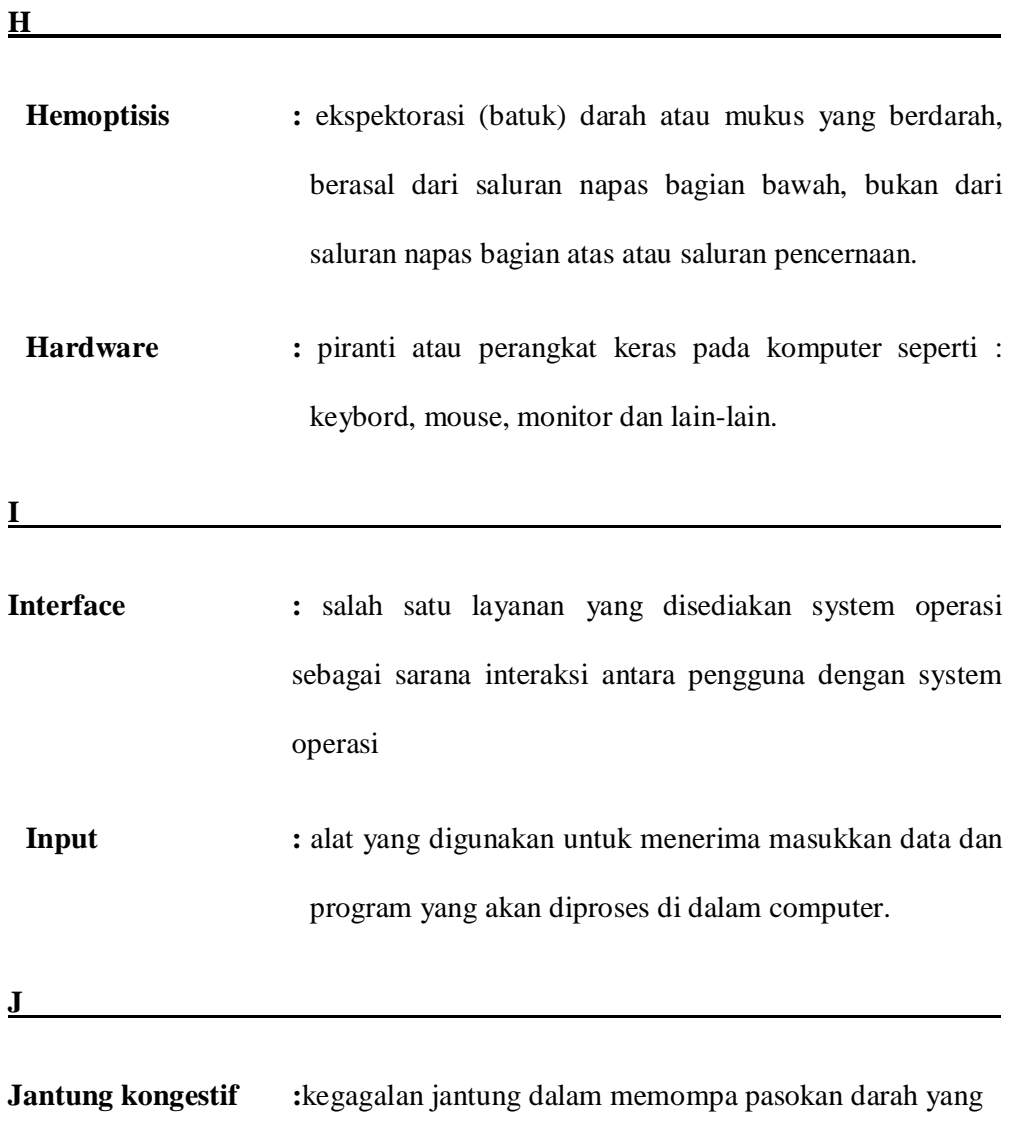

otot-otot jantung sehingga tidak bisa bekerja secara normal.

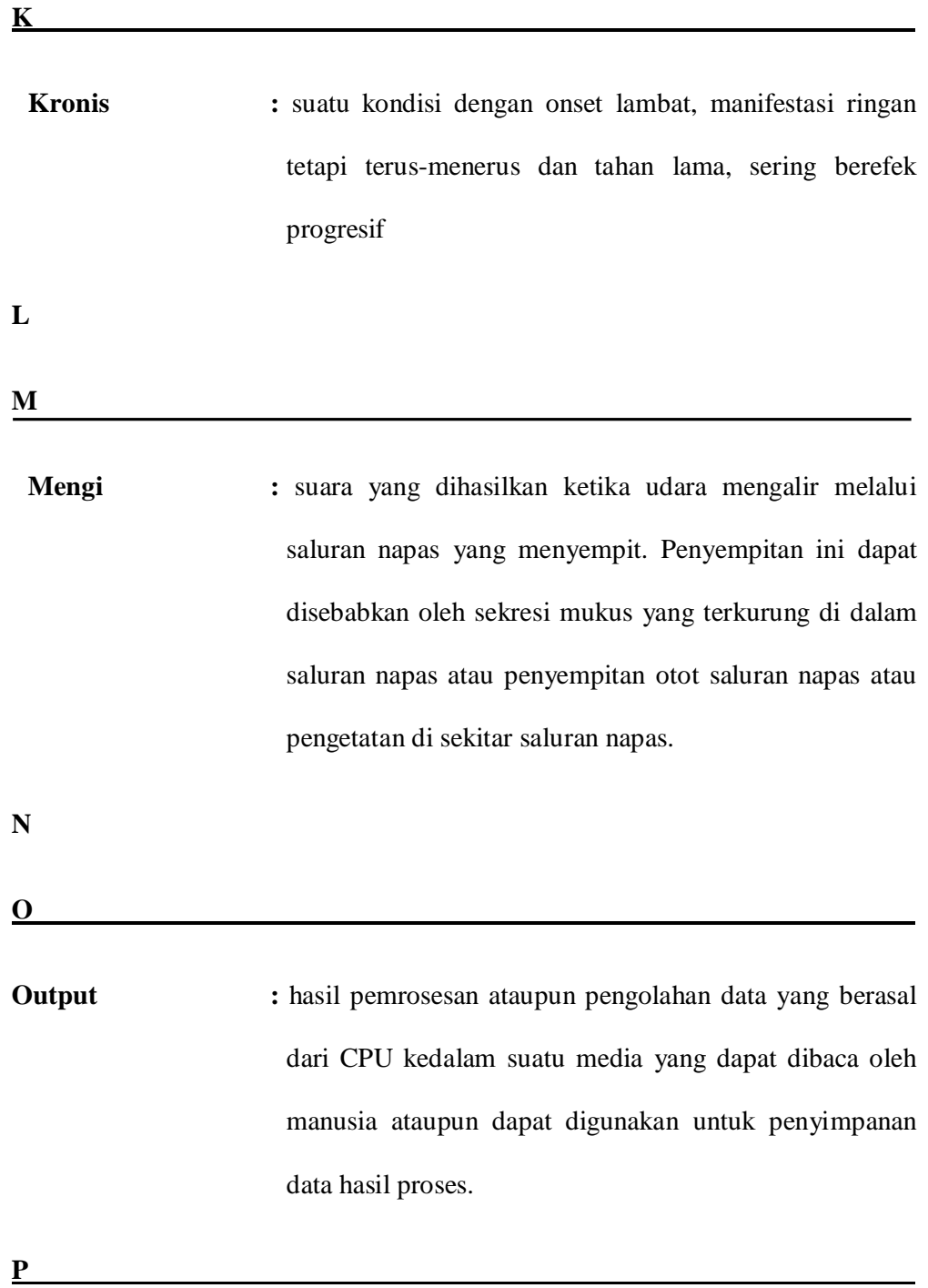

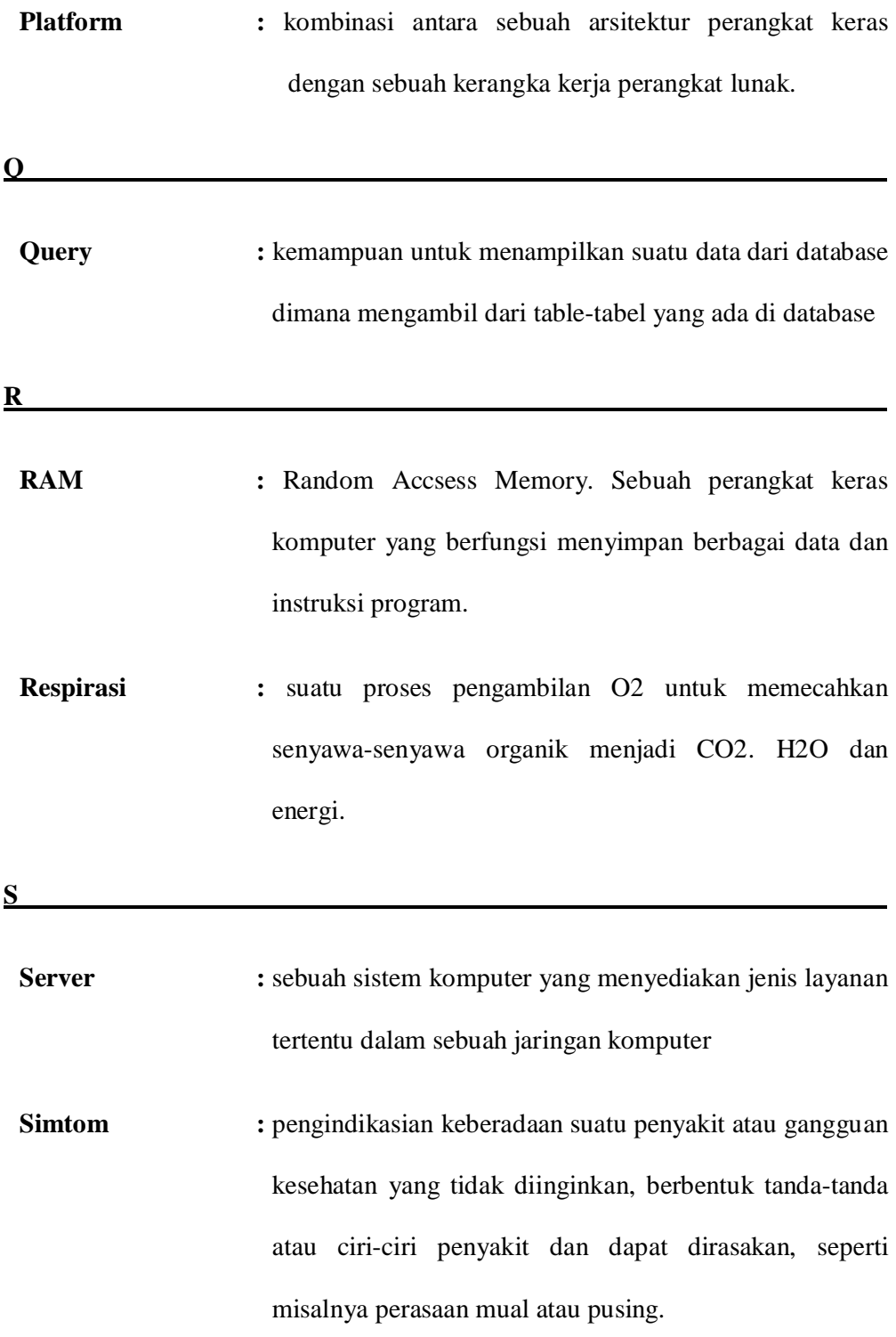

- **Sputum :** lendir dan materi lainnya yang dibawa dari paru-paru, bronkus, dan trakea yang mungkin dibatukkan dan dimuntahkan atau ditelan. Kata "sputum" yang dipinjam langsung dari bahasa Latin "meludah." Disebut juga dahak.
- **Software :** piranti atau perangkat lunak komputer yang dipasang ke dalam komputer seperti : MS-WORD, MS-EXCEL dan lainnya.

**T** 

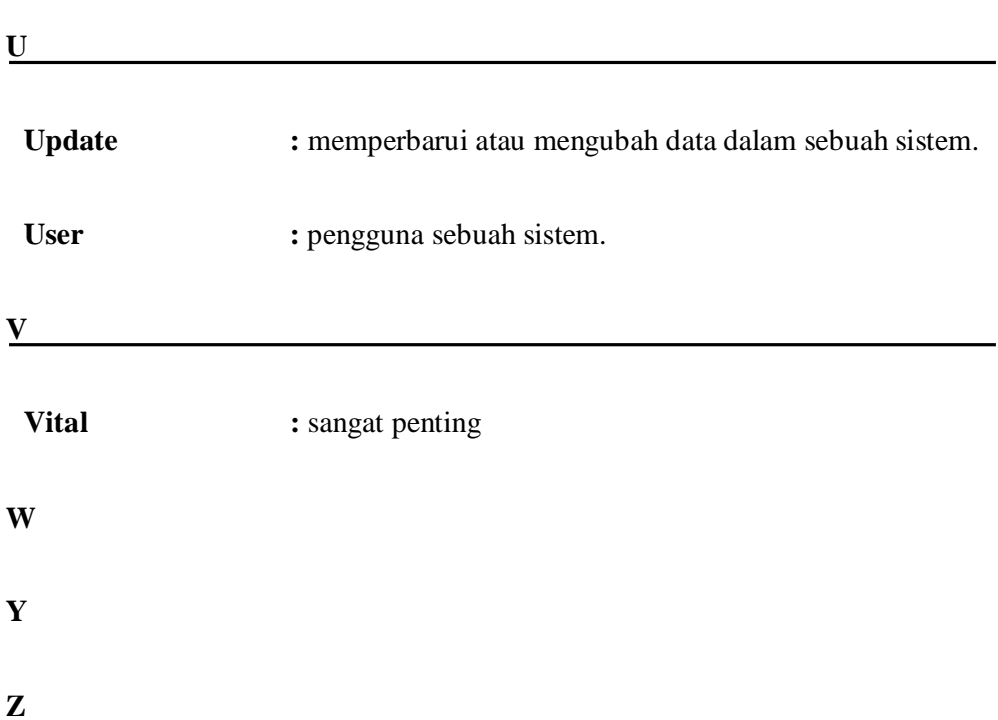

# **LAMPIRAN KODE PROGRAM**

# **activity\_main.xml**

 $\overline{\phantom{a}}$ 

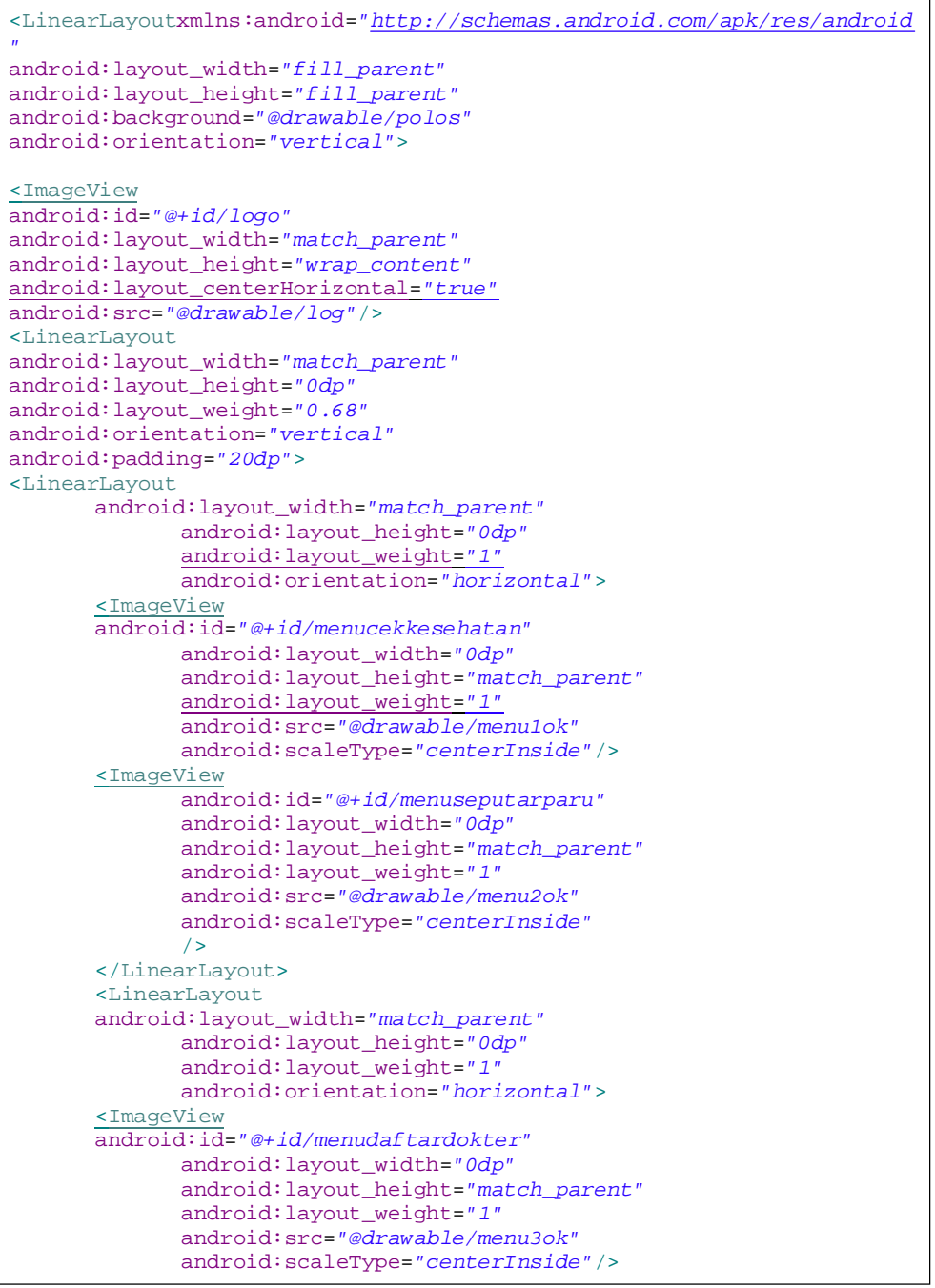

**asma.xml** 

```
<?xmlversion="1.0"encoding="utf-8"?>
<RelativeLayoutxmlns:android="http://schemas.android.com/apk/res/andro
id"
android:layout_width="match_parent"
android:layout_height="match_parent">
<WebView
android:id="@+id/webView"
android:layout_width="wrap_content"
android:layout_height="wrap_content"
android:layout_alignParentBottom="true"
android:layout_alignParentLeft="true"
android:layout_alignParentRight="true"
android:layout_alignParentTop="true"/>
</RelativeLayout>
```
### **bantuan.xml**

```
<?xmlversion="1.0"encoding="utf-8"?>
<RelativeLayoutxmlns:android="http://schemas.android.com/apk/res/andro
id"
android:layout_width="match_parent"
android:layout_height="match_parent">
<WebView
android:id="@+id/webView"
android:layout_width="wrap_content"
android:layout_height="wrap_content"
android:layout_alignParentBottom="true"
android:layout_alignParentLeft="true"
android:layout_alignParentRight="true"
android:layout_alignParentTop="true"/>
</RelativeLayout>
```
### **cekkesehatan.xml**

```
<?xmlversion="1.0"encoding="utf-8"?>
<RelativeLayoutxmlns:android="http://schemas.android.com/apk/res/andro
id"
android:layout_width="match_parent"
android:layout_height="match_parent"
android:background="@drawable/hasilparu">
<ImageView
android:id="@+id/logo"
android:layout_width="147dp"
android:layout_height="84dp"
android:layout_alignParentTop="true"
android:layout_centerHorizontal="true"
android:src="@drawable/log"/>
<TextView
android:id="@+id/nama"
android:layout_width="wrap_content"
android:layout_height="wrap_content"
android:layout_alignParentLeft="true"
android:layout_below="@+id/logo"
```
<TextView android:id=*"@+id/tandanama"* android:layout\_width=*"wrap\_content"* android:layout\_height=*"wrap\_content"* android:layout\_alignBaseline=*"@+id/nama"* android:layout\_alignBottom=*"@+id/nama"* android:layout\_alignLeft=*"@+id/logo"* android:text=": android:textAppearance=*"?android:attr/textAppearanceMedium"*/> <EditText android:id=*"@+id/editnama"* android:layout\_width=*"fill\_parent"* android:layout\_height=*"wrap\_content"* android:layout\_alignBaseline=*"@+id/nama"* android:layout\_alignBottom=*"@+id/nama"* android:layout\_alignLeft=*"@+id/logo"* android:layout\_toRightOf=*"@+id/tandanama"*/> <TextView android:id=*"@+id/lokasi"* android:layout\_width=*"wrap\_content"* android:layout\_height=*"wrap\_content"* android:layout\_alignLeft=*"@+id/nama"* android:layout\_below=*"@+id/nama"* android:layout\_marginTop=*"32dp"* android:text=*"Lokasi"* android:textAppearance=*"?android:attr/textAppearanceMedium"*/> <TextView android:id=*"@+id/tandalokasi"* android:layout\_width=*"wrap\_content"* android:layout\_height=*"wrap\_content"* android:layout\_alignBaseline=*"@+id/lokasi"* android:layout\_alignBottom=*"@+id/lokasi"* android:layout\_alignLeft=*"@+id/tandanama"* android:text=*":"* android:textAppearance=*"?android:attr/textAppearanceMedium"*/> <Spinner android:id=*"@+id/spinLokasi"* android:layout\_width=*"fill\_parent"* android:layout\_height=*"wrap\_content"* android:layout\_alignBaseline=*"@+id/lokasi"* android:layout\_alignBottom=*"@+id/lokasi"* android:layout\_alignLeft=*"@+id/tandanama"*></Spinner> <TextView android:id=*"@+id/keterangan"* android:layout\_width=*"wrap\_content"* android:layout\_height=*"wrap\_content"* android:textAppearance=*"?android:attr/textAppearanceSmall"* android:text=*"\*masukkan lokasi berdasarkan wilayah yang terdekat dengan Anda"* android:layout\_below=*"@+id/spinLokasi"* android:layout\_marginTop=*"15dp"* android:layout\_marginLeft=*"25dp"*/> <ImageView android:id=*"@+id/next"* android:layout\_width=*"wrap\_content"* android:layout\_height=*"wrap\_content"* android:layout\_alignParentBottom=*"true"* android:layout\_alignParentRight=*"true"* android:layout\_marginBottom=*"23dp"* android:layout\_marginRight=*"15dp"* android:src=*"@drawable/next"*/>

elayouth and the second control of the second control of the second control of the second control of the second control of the second control of the second control of the second control of the second control of the second

### **daftardokter.xml**

```
<?xmlversion="1.0"encoding="utf-8"?>
<RelativeLayoutxmlns:android="http://schemas.android.com/apk/res/andr
oid"
android:layout_width="match_parent"
android:layout_height="match_parent"
android:orientation="vertical">
<ListView
android:id="@+id/list_viewdokter"
android:layout_width="match_parent"
android:layout_height="wrap_content"
android:layout_alignParentLeft="true"
android:layout_below="@+id/judul"
android:layout_marginTop="25dp">
</ListView>
<TextView
android:id="@+id/judul"
android:layout_width="wrap_content"
android:layout_height="wrap_content"
android:layout_alignParentTop="true"
android:layout_centerHorizontal="true"
android:layout_marginTop="17dp"
android:textSize="24dp"
android:textStyle="bold"
android:text="Daftar Rumah Sakit"
android:textAppearance="?android:attr/textAppearanceLarge"
android:textColor="#026ba8"/>
</RelativeLayout>
```
### **hasilcekaman.xml**

```
<?xmlversion="1.0"encoding="utf-8"?>
<ScrollViewxmlns:android="http://schemas.android.com/apk/res/android"
       android:id="@+id/scroll1"
android:layout_width="fill_parent"
android:layout_height="fill_parent"
android:background="@drawable/hasilparu">
<LinearLayout
android:layout_width="match_parent"
android:layout_height="match_parent"
android:orientation="vertical">
<LinearLayout
       android:layout_width="match_parent"
              android:layout_height="0dp"
              android:layout_weight="1"
              android:orientation="horizontal">
               <ImageView
              android:id="@+id/logo"
              android:layout_width="match_parent"
              android:layout_height="wrap_content"
              android:layout_centerHorizontal="true"
              android:src="@drawable/log"/>
       </LinearLayout>
```

```
<LinearLayout
       android:layout_width="match_parent"
       android:layout_height="0dp"
       android:layout_weight="1"
       android:orientation="horizontal">
<TextView
               android:id="@+id/textView1"
               android:layout_width="0dp"
               android:layout_height="wrap_content"
               android:layout_weight="1"
               android:gravity="center_horizontal"
               android:scaleType="centerInside"
               android:textSize="18dp"
android:text="Hasil cek kesehatan paru-paru Anda \n ada pada ZONA "/>
</LinearLayout>
<LinearLayout
       android:layout_width="match_parent"
       android:layout_height="0dp"
       android:layout_weight="1"
       android:orientation="horizontal"
       android:gravity="center_horizontal"
               android:scaleType="centerInside">
<ImageView
               android:id="@+id/aman"
               android:layout_width="150dp"
               android:layout_height="150dp"
               android:src="@drawable/sehat"/>
<LinearLayout
       android:layout_width="match_parent"
       android:layout_height="0dp"
       android:layout_weight="1"
       android:orientation="horizontal">
<TextView
               android:id="@+id/keterangan"
               android:layout_width="0dp"
               android:layout_height="wrap_content"
               android:layout_weight="1"
               android:textSize="18dp"
               android:layout_marginLeft="15dp"
               android:text="Kecenderungan keadaan paru-paru Anda 
mengarah ke: "/>
</LinearLayout>
<LinearLayout
      android:layout_width="match_parent"
       android:layout_height="0dp"
       android:layout_weight="1"
       android:orientation="horizontal"
       android:gravity="center_horizontal"
               android:scaleType="centerInside">
<EditText
               android:id="@+id/hasilaman"
               android:layout_width="wrap_content"
               android:layout_height="wrap_content"
                      android:textSize="21dp"
               android:layout_marginTop="20dp"
</LinearLayout> 
<LinearLayout
       android:layout_width="match_parent"
       android:layout_height="0dp"
       android:layout_weight="1"
       android:orientation="horizontal"> 
       </LinearLayout>
</LinearLayout>
</ScrollView>
```
# **Hasilcekbahaya.xml**

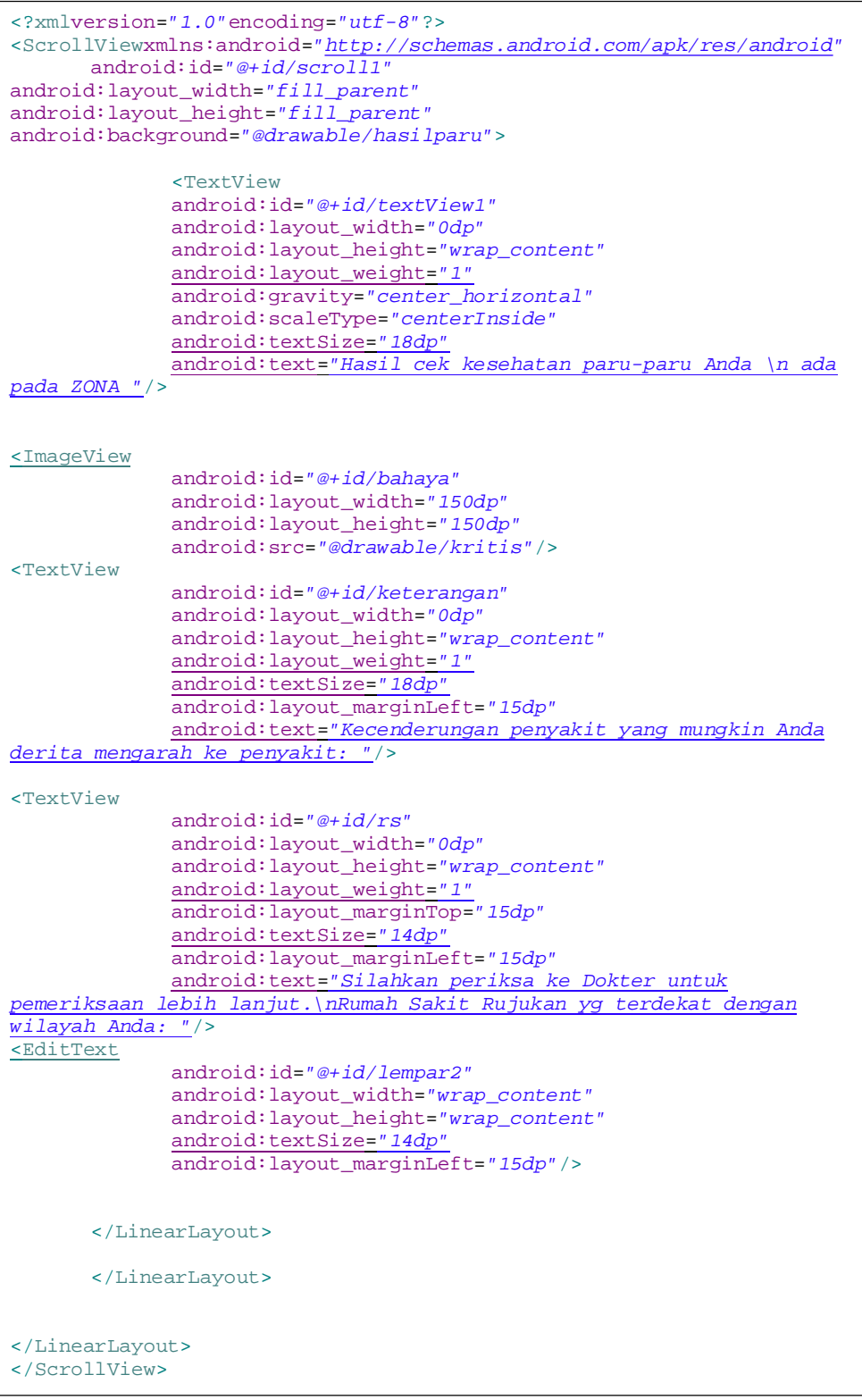

**Hasilcekwaspada.xml** 

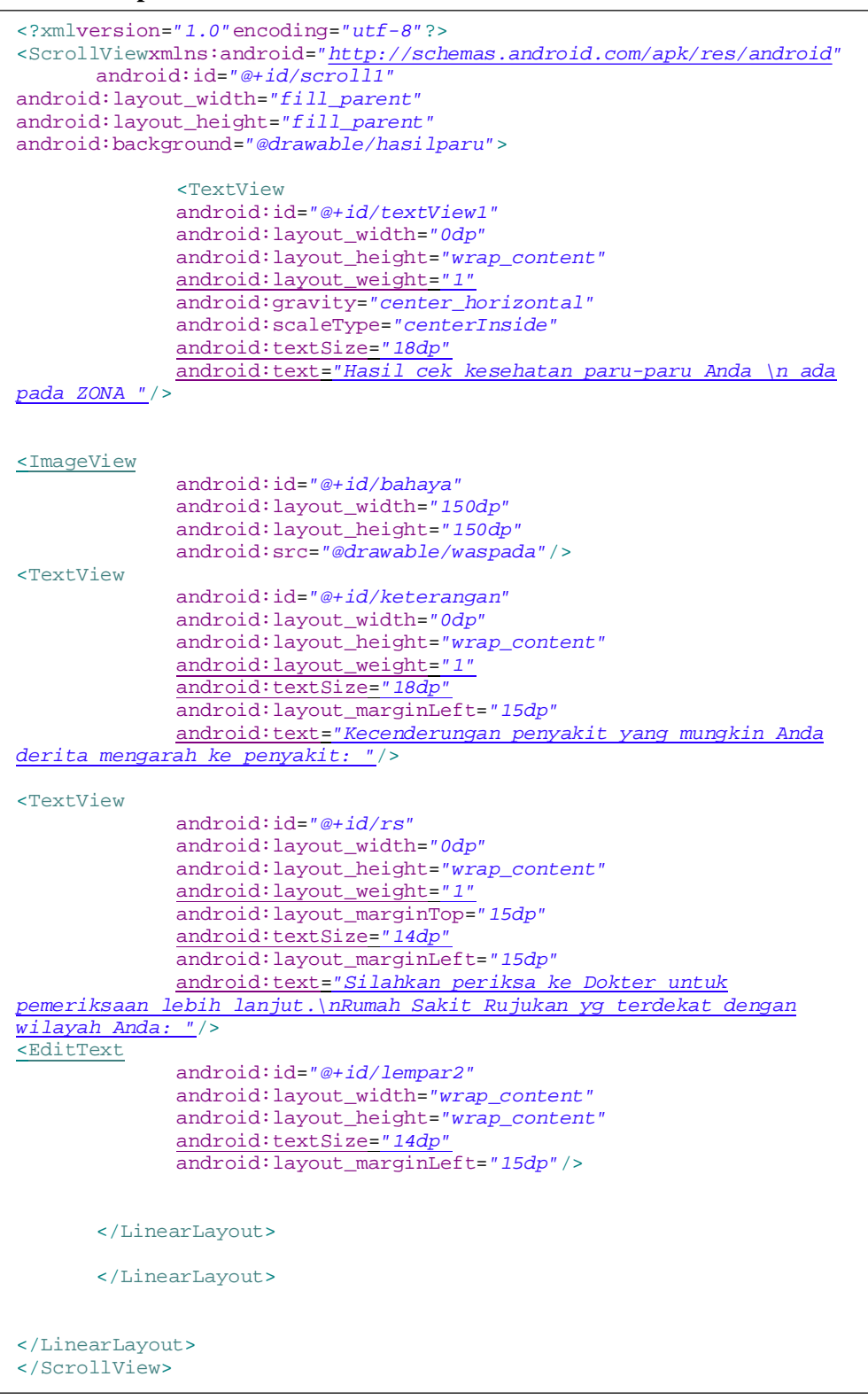

### **Info.xml**

```
<?xmlversion="1.0"encoding="utf-8"?>
<LinearLayoutxmlns:android="http://schemas.android.com/apk/res/android
"
android:layout_width="match_parent"
android:layout_height="match_parent"
android:orientation="vertical"
android:background="@drawable/hasilparu">
<LinearLayout
android:layout_width="match_parent"
android:layout_height="0dp"
android:layout_weight="0.47"
android:orientation="horizontal">
              <ImageView
              android:id="@+id/logo"
              android:layout_width="match_parent"
              android:layout_height="wrap_content"
              android:layout_centerHorizontal="true"
              android:src="@drawable/log"/>
      </LinearLayout>
<LinearLayout
android:layout_width="match_parent"
android:layout_height="0dp"
android:layout_weight="0.42"
android:orientation="horizontal">
<ImageView
android:id="@+id/info"
android:layout_width="match_parent"
android:layout_height="90dp"
android:src="@drawable/info"/>
</LinearLayout>
      <LinearLayout
      android:layout_width="match_parent"
      android:layout_height="0dp"
      android:layout_weight="0.60"
      android:orientation="horizontal">
              <ImageView
              android:id="@+id/bantuan"
              android:layout_width="wrap_content"
              android:layout_height="90dp"
              android:layout_centerHorizontal="true"
              android:src="@drawable/bantuan"/>
      </LinearLayout>
</LinearLayout>
```
## **Infosaya.xml**

```
<?xmlversion="1.0"encoding="utf-8"?>
<ScrollViewxmlns:android="http://schemas.android.com/apk/res/android"
android:layout_width="match_parent"
android:layout_height="match_parent"
android:orientation="vertical"
android:background="#48d2f7">
<LinearLayout
android:layout_width="match_parent"
android:layout_height="match_parent"
android:orientation="vertical">
<TextView
      android:id="@+id/tek1"
      android:layout_width="fill_parent"
      android:layout_height="wrap_content"
      android:gravity="center_horizontal"
      android:textSize="5dp"/>
<ImageViewandroid:id="@+id/logo"
android:layout_width="150dp"
android:layout_height="95dp"
android:layout_gravity="center"
android:background="@drawable/log"/>
<TextView 
      android:id="@+id/tek2"
      android:layout_height="wrap_content"
      android:layout_width="fill_parent"
      android:text="\n Dokter Paru \n versi 1.0 \n Juni 2016"
              android:gravity="center_horizontal"
              android:textColor="#ffffff"
              android:textSize="15dp"/>
<TextView
      android:id="@+id/tek3"
      android:layout_width="fill_parent"
      android:layout_height="wrap_content"
      android:gravity="center_horizontal"
      android:text="By : Devi Tri Wahyuningtyas"
      android:textColor="#ffffff"
      android:textSize="15dp"/>
<TextView
      android:id="@+id/tek4"
      android:layout_width="fill_parent"
      android:layout_height="wrap_content"
      android:gravity="center_horizontal"
      android:text="dhephit@gmail.com \n"
      android:textColor="#000cff"
      android:textSize="15dp"/>
<TextView
      android:id="@+id/tek6"
      android:layout_width="fill_parent"
      android:layout_height="wrap_content"
      android:gravity="center_horizontal"
      android:text="STIKI \n Sekolah Tinggi Informatika \n dan 
Komputer Indonesia "
      android:textColor="#ffffff"
      android:textSize="15dp"/>
      </LinearLayout>
</ScrollView>
```
### **Kanker.xml**

```
<?xmlversion="1.0"encoding="utf-8"?>
<RelativeLayoutxmlns:android="http://schemas.android.com/apk/res/andro
id"
android:layout_width="match_parent"
android:layout_height="match_parent">
<WebView
android:id="@+id/webView"
android:layout_width="wrap_content"
android:layout_height="wrap_content"
android:layout_alignParentBottom="true"
android:layout_alignParentLeft="true"
android:layout_alignParentRight="true"
android:layout_alignParentTop="true"/>
</RelativeLayout>
```
### **Tuberkulosis.xml**

```
<?xmlversion="1.0"encoding="utf-8"?>
<RelativeLayoutxmlns:android="http://schemas.android.com/apk/res/andro
id"
android:layout_width="match_parent"
android:layout_height="match_parent">
<WebView
android:id="@+id/webView"
android:layout_width="wrap_content"
android:layout_height="wrap_content"
android:layout_alignParentBottom="true"
android:layout_alignParentLeft="true"
android:layout_alignParentRight="true"
android:layout_alignParentTop="true"/>
</RelativeLayout>
```
#### **Pneumonia.xml**

Ļ

```
<?xmlversion="1.0"encoding="utf-8"?>
<RelativeLayoutxmlns:android="http://schemas.android.com/apk/res/andro
id"
android:layout_width="match_parent"
android:layout_height="match_parent">
<WebView
android:id="@+id/webView"
android:layout_width="wrap_content"
android:layout_height="wrap_content"
android:layout_alignParentBottom="true"
android:layout_alignParentLeft="true"
android:layout_alignParentRight="true"
android:layout_alignParentTop="true"/>
</RelativeLayout>
```

```
Konfirmasi.xml
```

```
<?xmlversion="1.0"encoding="utf-8"?>
<LinearLayoutxmlns:android="http://schemas.android.com/apk/res/android
"
android:layout_width="match_parent"
android:layout_height="match_parent"
android:orientation="vertical"
android:background="@drawable/hasilparu">
               <ImageView
              android:id="@+id/logo"
              android:layout_width="match_parent"
              android:layout_height="wrap_content"
              android:layout_centerHorizontal="true"
              android:src="@drawable/log"/>
       <LinearLayout
       android:layout_width="match_parent"
       android:layout_height="0dp"
       android:layout_weight="1"
       android:orientation="horizontal">
              <TextView
              android:id="@+id/textView1"
              android:layout_width="0dp"
              android:layout_height="352dp"
              android:layout_weight="1"
              android:gravity="center_horizontal"
              android:scaleType="centerInside"
              android:text="Aplikasi ini hanya sebagai alternatif \n 
untuk mengetahui kesehatan paru-paru Anda. \n Kesehatan paru-paru 
hanya di cek \n pada proses Anamnesa. \n Untuk mengetahui lebih lanjut 
silahkan \n konsultasi pada Dokter \n CEK KESEHATAN PARU-PARU ANDA?"
              android:textSize="16dp"/>
       </LinearLayout>
       <ImageView
       android:id="@+id/menuNO"
       android:layout_width="133dp"
       android:layout_height="56dp"
       android:scaleType="centerInside"
       android:src="@drawable/tidak"/>
       <ImageView
       android:id="@+id/menuYES"
       android:layout_width="133dp"
       android:layout_height="56dp"
       android:layout_weight="0.41"
       android:scaleType="centerInside"
       android:src="@drawable/ya"/>
       </LinearLayout>
       </LinearLayout>
</LinearLayout>
```
## **Kriteria1.xml**

```
<?xmlversion="1.0"encoding="utf-8"?>
<ScrollViewxmlns:android="http://schemas.android.com/apk/res/android"
       android:id="@+id/scroll1"
android:layout_width="fill_parent"
android:layout_height="fill_parent"
android:background="@drawable/hasilparu">
<RelativeLayout
       android:layout_width="match_parent"
       android:layout_height="match_parent"
      android:orientation="vertical">
<TextView
android:id="@+id/kriteria1"
android:layout_width="wrap_content"
android:layout_height="wrap_content"
android:layout_alignParentLeft="true"
android:layout_below="@+id/logo"
android:layout_marginLeft="15dp"
android:layout_marginTop="11dp"
android:text="Usia"/>
<EditText
      android:id="@+id/k1"
      android:layout_width="30dp"
       android:layout_height="30dp"
      android:layout_alignBottom="@+id/garis1"
      android:layout_alignRight="@+id/garis1"
      android:textSize="10dp"/>
<RadioGroup
android:id="@+id/indikasi1"
android:layout_width="wrap_content"
android:layout_height="wrap_content"
android:layout_alignLeft="@+id/logo"
android:layout_alignTop="@+id/tanda1"
android:layout_marginLeft="25dp">
<RadioButton
android:id="@+id/k1in1"
android:layout_width="wrap_content"
android:layout_height="wrap_content"
android:layout_alignRight="@+id/logo"
android:layout_alignTop="@+id/tanda1"
android:checked="true"
android:text="0-15 tahun"/>
<RadioButton
android:id="@+id/k1in2"
android:layout_width="wrap_content"
android:layout_height="wrap_content"
android:layout_alignLeft="@+id/k1in1"
android:layout_below="@+id/k1in1"
android:text="16-28 tahun"/>
<RadioButton
android:id="@+id/k1in3"
android:layout_width="wrap_content"
android:layout_height="wrap_content"
android:layout_alignLeft="@+id/k1in2"
android:layout_below="@+id/k1in2"
android:text="29-40 tahun"/>
```

```
<RadioButton
android:id="@+id/k1in4"
android:layout_width="wrap_content"
android:layout_height="wrap_content"
android:layout_alignLeft="@+id/k1in3"
android:layout_below="@+id/k1in3"
android:text="Lebih dari 40 tahun"/>
</RadioGroup>
```
#### <TextView

```
android:id="@+id/kriteria2"
android:layout_width="wrap_content"
android:layout_height="wrap_content"
android:layout_alignBaseline="@+id/tanda2"
android:layout_alignBottom="@+id/tanda2"
android:layout_alignLeft="@+id/kriteria1"
android:text="Lama Batuk"/>
```
#### <EditText

```
android:id="@+id/k2"
android:layout_width="30dp"
android:layout_height="30dp"
android:layout_alignBottom="@+id/garis2"
android:layout_alignRight="@+id/garis2"
android:textSize="10dp"/>
```
#### <RadioGroup

```
android:id="@+id/indikasi2"
android:layout_width="wrap_content"
android:layout_height="wrap_content"
android:layout_alignLeft="@+id/logo"
android:layout_alignTop="@+id/tanda2"
android:layout_marginLeft="25dp">
```
#### <RadioButton

android:id=*"@+id/k2in1"* android:layout\_width=*"wrap\_content"* android:layout\_height=*"wrap\_content"* android:layout\_alignRight=*"@+id/logo"* android:layout\_alignTop=*"@+id/tanda2"* android:checked=*"true"* android:text=*"Tidak batuk"*/>

#### $\epsilon$ RadioButton

```
android:id="@+id/k2in2"
android:layout_width="wrap_content"
android:layout_height="wrap_content"
android:layout_alignLeft="@+id/k2in1"
android:layout_below="@+id/k2in1"
android:text="1-7 hari"/>
```
### <RadioButton

```
android:id="@+id/k2in3"
android:layout_width="wrap_content"
android:layout_height="wrap_content"
android:layout_alignLeft="@+id/k2in2"
android:layout_below="@+id/k2in2"
android:text="8-20 hari"/>
```

```
<RadioButton
android:id="@+id/k2in4"
android:layout_width="wrap_content"
android:layout_height="wrap_content"
android:layout_alignLeft="@+id/k2in3"
android:layout_below="@+id/k2in3"
android:text="Lebih dari 20 hari"/>
</RadioGroup>
```

```
<TextView
android:id="@+id/kriteria3"
android:layout_width="wrap_content"
android:layout_height="wrap_content"
android:layout_alignLeft="@+id/kriteria2"
android:layout_below="@+id/indikasi2"
android:layout_marginTop="20dp"
android:text="Warna Dahak"/>
```
#### <EditText

```
android:id="@+id/k3"
android:layout_width="30dp"
android:layout_height="30dp"
android:layout_alignBottom="@+id/garis3"
android:layout_alignRight="@+id/garis3"
android:textSize="10dp"/>
```
### <RadioGroup

```
android:id="@+id/indikasi3"
android:layout_width="wrap_content"
android:layout_height="wrap_content"
android:layout_alignLeft="@+id/logo"
android:layout_alignTop="@+id/tanda3"
android:layout_marginLeft="25dp">
```
#### <RadioButton

```
android:id="@+id/k3in1"
android:layout_width="wrap_content"
android:layout_height="wrap_content"
android:layout_alignRight="@+id/logo"
android:layout_alignTop="@+id/tanda3"
android:checked="true"
android:text="Tidak berdahak (tidak batuk)"/>
```
#### <RadioButton

```
android:id="@+id/k3in2"
android:layout_width="wrap_content"
android:layout_height="wrap_content"
android:layout_alignLeft="@+id/k3in1"
android:layout_below="@+id/k3in1"
android:text="Putih jernih"/>
```

```
<RadioButton
android:id="@+id/k3in3"
android:layout_width="wrap_content"
android:layout_height="wrap_content"
android:layout_alignLeft="@+id/k3in2"
android:layout_below="@+id/k3in2"
android:text="Putih kental"/>
```

```
<RadioButton
android:id="@+id/k3in4"
android:layout_width="wrap_content"
android:layout_height="wrap_content"
android:layout_alignLeft="@+id/k3in3"
android:layout_below="@+id/k3in3"
android:text="Putih kehijauan/kekuning-kuningan"/>
</RadioGroup>
<TextView
android:id="@+id/kriteria4"
android:layout_width="wrap_content"
android:layout_height="wrap_content"
android:layout_alignLeft="@+id/kriteria3"
android:layout_below="@+id/indikasi3"
android:layout_marginTop="20dp"
android:text="Suhu Tubuh"/>
<EditText
      android:id="@+id/k4"
      android:layout_width="30dp"
      android:layout_height="30dp"
      android:layout_alignBottom="@+id/garis4"
      android:layout_alignRight="@+id/garis4"
      android:textSize="10dp"/>
<RadioGroup
android:id="@+id/indikasi4"
android:layout_width="wrap_content"
android:layout_height="wrap_content"
android:layout_alignLeft="@+id/logo"
android:layout_alignTop="@+id/tanda4"
android:layout_marginLeft="25dp">
<RadioButton
android:id="@+id/k4in1"
android:layout_width="wrap_content"
android:layout_height="wrap_content"
android:layout_alignRight="@+id/logo"
android:layout_alignTop="@+id/tanda4"
android:checked="true"
android:text="Normal (36-37,3)derajad"/>
<RadioButton
android:id="@+id/k4in2"
android:layout_width="wrap_content"
android:layout_height="wrap_content"
android:layout_alignLeft="@+id/k4in1"
android:layout_below="@+id/k4in1"
android:text="Suhu naik turun(kadang demam kadang tidak)"/> 
<RadioButtonandroid:id="@+id/k4in3"android:layout_width="wrap_c
ontent"
android:layout_height="wrap_content"android:layout_alignLeft="@
+id/k4in2"
android:layout_below="@+id/k4in2"
android:text="Demam tinggi 40 derajad / lebih dari 40 
derajad"/>
```

```
<TextView
android:id="@+id/kriteria5"
android:layout_width="wrap_content"
android:layout_height="wrap_content"
android:layout_alignLeft="@+id/kriteria4"
android:layout_below="@+id/indikasi4"
android:layout_marginTop="20dp"
android:text="Lama Demam"/>
CRAifTertandroid:id="@+id/k5"
      android:layout_width="30dp"
      android:layout_height="30dp"
      android:layout_alignBottom="@+id/garis5"
      android:layout_alignRight="@+id/garis5"
      android:textSize="10dp"/>
<RadioGroup
android:id="@+id/indikasi5"
android:layout_width="wrap_content"
android:layout_height="wrap_content"
android:layout_alignLeft="@+id/logo"
android:layout_alignTop="@+id/tanda5"
android:layout_marginLeft="25dp">
<RadioButton
android:id="@+id/k5in1"
android:layout_width="wrap_content"
android:layout_height="wrap_content"
android:layout_alignRight="@+id/logo"
android:layout_alignTop="@+id/tanda5"
android:checked="true"
android:text="Tidak demam (suhu tubuh normal)"/>
<RadioButton
android:id="@+id/k5in2"
android:layout_width="wrap_content"
android:layout_height="wrap_content"
android:layout_alignLeft="@+id/k5in1"
android:layout_below="@+id/k5in1"
android:text="1-3 hari"/>
<RadioButton
android:id="@+id/k5in3"
android:layout_width="wrap_content"
android:layout_height="wrap_content"
android:layout_alignLeft="@+id/k5in2"
android:layout_below="@+id/k5in2"
android:text="4-7 hari"/>
<RadioButton
android:id="@+id/k5in4"
android:layout_width="wrap_content"
android:layout_height="wrap_content"
android:layout_alignLeft="@+id/k5in3"
android:layout_below="@+id/k5in3"
android:text="Lebih dari 7 hari"/>
</RadioGroup>
```

```
<TextView
android:id="@+id/kriteria6"
android:layout_width="wrap_content"
android:layout_height="wrap_content"
android:layout_alignLeft="@+id/kriteria5"
android:layout_below="@+id/indikasi5"
android:layout_marginTop="20dp"
android:text="Keadaan Lain"/>
<TextView
android:id="@+id/kriteria6_1"
android:layout_width="wrap_content"
android:layout_height="wrap_content"
android:layout_alignLeft="@+id/kriteria6"
android:layout_below="@+id/kriteria6"
android:text="Saat Demam"/>
<EditText
      android:id="@+id/k6"
```

```
android:layout_width="30dp"
android:layout_height="30dp"
android:layout_alignBottom="@+id/garis6"
android:layout_alignRight="@+id/garis6"
android:textSize="10dp"/>
```
### <RadioGroup

```
android:id="@+id/indikasi6"
android:layout_width="wrap_content"
android:layout_height="wrap_content"
android:layout_alignLeft="@+id/logo"
android:layout_alignTop="@+id/tanda6"
android:layout_marginLeft="25dp">
```
#### <RadioButton

```
android:id="@+id/k6in1"
android:layout_width="wrap_content"
android:layout_height="wrap_content"
android:layout_alignRight="@+id/logo"
android:layout_alignTop="@+id/tanda6"
android:checked="true"
android:text="Demam disertai menggigil"/>
```
#### <RadioButton

```
android:id="@+id/k6in2"
android:layout_width="wrap_content"
android:layout_height="wrap_content"
android:layout_alignLeft="@+id/k6in1"
android:layout_below="@+id/k6in1"
android:text="Tidak menggigil dan tidak berkeringat (tidak demam)"/>
```
#### <RadioButton

```
android:id="@+id/k6in3"
android:layout_width="wrap_content"
android:layout_height="wrap_content"
android:layout_alignLeft="@+id/k6in2"
android:layout_below="@+id/k6in2"
android:text="Demam disertai berkeringat"/>
```
#### <RadioButton android:id=*"@+id/k6in4"*

```
android:layout_width="wrap_content"
android:layout_height="wrap_content"
android:layout_alignLeft="@+id/k6in3"
android:layout_below="@+id/k6in3"
android:text="Demam disertai menggigil dan berkeringat"/>
```

```
<TextView
android:id="@+id/kriteria7"
android:layout_width="wrap_content"
android:layout_height="wrap_content"
android:layout_alignLeft="@+id/kriteria6"
android:layout_below="@+id/indikasi6"
android:layout_marginTop="20dp"
android:text="Waktu Terjadinya"/>
```

```
<TextView
android:id="@+id/kriteria7_1"
android:layout_width="wrap_content"
android:layout_height="wrap_content"
android:layout_alignLeft="@+id/kriteria7"
android:layout_below="@+id/kriteria7"
android:text="Sesak Nafas"/>
```

```
<EditText
      android:id="@+id/k7"
      android:layout_width="30dp"
      android:layout_height="30dp"
      android:layout_alignBottom="@+id/garis7"
      android:layout_alignRight="@+id/garis7"
      android:textSize="10dp"/>
```

```
<RadioGroup
android:id="@+id/indikasi7"
android:layout_width="wrap_content"
android:layout_height="wrap_content"
android:layout_alignLeft="@+id/logo"
android:layout_alignTop="@+id/tanda7"
android:layout_marginLeft="25dp">
```

```
<RadioButton
android:id="@+id/k7in1"
android:layout_width="wrap_content"
android:layout_height="wrap_content"
android:layout_alignRight="@+id/logo"
android:layout_alignTop="@+id/tanda7"
android:checked="true"
android:text="Tidak mengalami sesak nafas"/>
```

```
<RadioButton
android:id="@+id/k7in2"
android:layout_width="wrap_content"
android:layout_height="wrap_content"
android:layout_alignLeft="@+id/k7in1"
android:layout_below="@+id/k7in1"
android:text="Sesak pada pagi hari"/>
```

```
<RadioButton
android:id="@+id/k7in3"
android:layout_width="wrap_content"
android:layout_height="wrap_content"
android:layout_alignLeft="@+id/k7in2"
android:layout_below="@+id/k7in2"
android:text="Sesak hilang-timbul/waktu tidak menentu"/>
```

```
<RadioButton
android:id="@+id/k7in4"
android:layout_width="wrap_content"
android:layout_height="wrap_content"
android:layout_alignLeft="@+id/k7in3"
android:layout_below="@+id/k7in3"
android:text="Sesak pada malam hari"/>
</RadioGroup>
```

```
<TextView
android:id="@+id/kriteria8"
android:layout_width="wrap_content"
android:layout_height="wrap_content"
android:layout_alignLeft="@+id/kriteria7"
android:layout_below="@+id/indikasi7"
android:layout_marginTop="20dp"
android:text="Pemicu Sesak"/>
```

```
\simTextView
android:id="@+id/kriteria8_1"
android:layout_width="wrap_content"
android:layout_height="wrap_content"
android:layout_alignLeft="@+id/kriteria8"
android:layout_below="@+id/kriteria8"
android:text="Nafas"/>
```

```
<EditText
      android:id="@+id/k8"
      android:layout_width="30dp"
      android:layout_height="30dp"
      android:layout_alignBottom="@+id/garis8"
      android:layout_alignRight="@+id/garis8"
```

```
<RadioGroup
android:id="@+id/indikasi8"
android:layout_width="wrap_content"
android:layout_height="wrap_content"
android:layout_alignLeft="@+id/logo"
android:layout_alignTop="@+id/tanda8"
android:layout_marginLeft="25dp">
```
android:textSize=*"10dp"*/>

```
<RadioButton
```

```
android:id="@+id/k8in1"
android:layout_width="wrap_content"
android:layout_height="wrap_content"
android:layout_alignRight="@+id/logo"
android:layout_alignTop="@+id/tanda8"
android:checked="true"
android:text="Tidak mnegalami sesak nafas"/>
```

```
<RadioButton
android:id="@+id/k8in2"
```

```
android:layout_width="wrap_content"
android:layout_height="wrap_content"
android:layout_alignLeft="@+id/k8in1"
android:layout_below="@+id/k8in1"
android:text="Tidak menentu/kumat-kumatan"/>
```

```
<RadioButton
android:id="@+id/k8in3"
android:layout_width="wrap_content"
android:layout_height="wrap_content"
android:layout_alignLeft="@+id/k8in2"
android:layout_below="@+id/k8in2"
android:text="Udara dingin"/>
```

```
<RadioButton
android:id="@+id/k8in4"
android:layout_width="wrap_content"
android:layout_height="wrap_content"
android:layout_alignLeft="@+id/k8in3"
android:layout_below="@+id/k8in3"
android:text="Setelah aktivitas berat"/>
```

```
</RadioGroup>
```

```
<TextView
android:id="@+id/kriteria9"
android:layout_width="wrap_content"
android:layout_height="wrap_content"
android:layout_alignLeft="@+id/kriteria8"
android:layout_below="@+id/indikasi8"
android:layout_marginTop="20dp"
android:text="Letak Nyeri"/>
<EditText
      android:id="@+id/k9"
      android:layout_width="30dp"
      android:layout_height="30dp"
      android:layout_alignBottom="@+id/garis9"
      android:layout_alignRight="@+id/garis9"
      android:textSize="10dp"/>
<RadioGroup
android:id="@+id/indikasi9"
android:layout_width="wrap_content"
android:layout_height="wrap_content"
android:layout_alignLeft="@+id/logo"
android:layout_alignTop="@+id/tanda9"
android:layout_marginLeft="25dp">
              <RadioButton
android:id="@+id/k9in1"
android:layout_width="wrap_content"
android:layout_height="wrap_content"
android:layout_alignRight="@+id/logo"
android:layout_alignTop="@+id/tanda9"
android:checked="true"
android:text="Tidak mengalami nyeri pada tubuh"/>
<RadioButton
android:id="@+id/k9in2"
android:layout_width="wrap_content"
android:layout_height="wrap_content"
android:text="Nyeri pada dada kanan dan nyeri menjalar"/>
<RadioButton
android:id="@+id/k9in3"
android:layout_width="wrap_content"
android:layout_height="wrap_content"
android:layout_alignLeft="@+id/k9in2"
android:layout_below="@+id/k9in2"
android:text="Nyeri pada dada kiri dan nyeri menjalar"/>
\epsilonRadioButton
android:id="@+id/k9in4"
android:layout_width="wrap_content"
android:layout_height="wrap_content"
android:layout_alignLeft="@+id/k9in3"
android:layout_below="@+id/k9in3"
android:text="Nyeri pada dada kanan atau dada kiri dan nyeri tidak 
menjalar"/>
<RadioButton
android:id="@+id/k9in5"
android:layout_width="wrap_content"
android:layout_height="wrap_content"
android:layout_alignLeft="@+id/k9in5"
android:layout_below="@+id/k9in5"
android:text="Nyeri pada punggung"/>
</RadioGroup>
```

```
<TextView
android:id="@+id/kriteria10"
android:layout_width="wrap_content"
android:layout_height="wrap_content"
android:layout_alignLeft="@+id/kriteria9"
android:layout_below="@+id/indikasi9"
android:layout_marginTop="20dp"
android:text="Riwayat Merokok"/>
<EditText
       android:id="@+id/k10"
       android:layout_width="30dp"
       android:layout_height="30dp"
       android:layout_alignBottom="@+id/garis11"
       android:layout_alignRight="@+id/garis11"
       android:textSize="10dp"/>
<RadioGroup
android:id="@+id/indikasi10"
android:layout_width="wrap_content"
android:layout_height="wrap_content"
android:layout_alignLeft="@+id/logo"
android:layout_alignTop="@+id/tanda10"
android:layout_marginLeft="25dp">
<RadioButton
android:id="@+id/k10in1"
android:layout_width="wrap_content"
android:layout_height="wrap_content"
android:layout_alignRight="@+id/logo"
android:layout_alignTop="@+id/tanda10"
android:checked="true"
android:text="Tidak pernah merokok"/>
<RadioButton
android:id="@+id/k10in2"
android:layout_width="wrap_content"
android:layout_height="wrap_content"
android:layout_alignLeft="@+id/k10in1"
android:layout_below="@+id/k10in1"
android:text="Perokok pasif (berada di lingkungan perokok setiap 
hari)"/>
<RadioButton
android:id="@+id/k10in3"
android:layout_width="wrap_content"
android:layout_height="wrap_content"
android:layout_alignLeft="@+id/k10in2"
android:layout_below="@+id/k10in2"
android:text="Perokok aktif/pernah merokok"/> 
</RadioGroup> 
<TextView
android:id="@+id/kriteria11"
android:layout_width="wrap_content"
android:layout_height="wrap_content"
android:layout_alignLeft="@+id/kriteria10"
android:layout_below="@+id/indikasi10"
android:layout_marginTop="20dp"
android:text="Keadaan Tubuh"/> 
<EditText
       android:id="@+id/k11"
       android:layout_width="30dp"
       android:layout_height="30dp"
       android:layout_alignBottom="@+id/garis12"
       android:layout_alignRight="@+id/garis12"
       android:textSize="10dp"/>
```

```
<RadioGroup
android:id="@+id/indikasi11"
android:layout_width="wrap_content"
android:layout_height="wrap_content"
android:layout_alignLeft="@+id/logo"
android:layout_alignTop="@+id/tanda11"
android:layout_marginLeft="25dp">
<RadioButton
android:id="@+id/k11in1"
android:layout_width="wrap_content"
android:layout_height="wrap_content"
android:layout_alignRight="@+id/logo"
android:layout_alignTop="@+id/tanda11"
android:checked="true"
android:text="Tidak mengalami masalah apapun"/>
<RadioButton
android:id="@+id/k11in2"
android:layout_width="wrap_content"
android:layout_height="wrap_content"
android:layout_alignLeft="@+id/k11in1"
android:layout_below="@+id/k11in1"
android:text="Napsu makan menurun"/>
<RadioButton
android:id="@+id/k11in3"
android:layout_width="wrap_content"
android:layout_height="wrap_content"
android:layout_alignLeft="@+id/k11in2"
android:layout_below="@+id/k11in2"
android:text="Berat badan menurun"/>
<RadioButton
android:id="@+id/k11in4"
android:layout_width="wrap_content"
android:layout_height="wrap_content"
android:layout_alignLeft="@+id/k11in3"
android:layout_below="@+id/k11in3"
android:text="Napsu makan dan berat badan menurun"/>
</RadioGroup> 
       <TextView
android:id="@+id/kriteria12"
android:layout_width="wrap_content"
android:layout_height="wrap_content"
android:layout_alignLeft="@+id/kriteria11"
android:layout_below="@+id/indikasi11"
android:layout_marginTop="20dp"
android:text="Mengi"/>
```

```
<EditText
android:id="@+id/k12"
android:layout_width="30dp"
android:layout_height="30dp"
android:layout_alignBottom="@+id/garis13"
android:layout_alignRight="@+id/garis13"
android:textSize="10dp"/>
```

```
<RadioGroup
android:id="@+id/indikasi12"
android:layout_width="wrap_content"
android:layout_height="wrap_content"
android:layout_alignLeft="@+id/logo"
android:layout_alignTop="@+id/tanda12"
android:layout_marginLeft="25dp">
```
<RadioButton android:id=*"@+id/k12in1"* android:layout\_width=*"wrap\_content"* android:layout\_height=*"wrap\_content"* android:layout\_alignRight=*"@+id/logo"* android:layout\_alignTop=*"@+id/tanda12"* android:checked=*"true"* android:text=*"Tidak pernah terjadi mengi"*/>

```
<RadioButton
android:id="@+id/k12in2"
android:layout_width="wrap_content"
android:layout_height="wrap_content"
android:layout_alignLeft="@+id/k12in1"
android:layout_below="@+id/k12in1"
android:text="Terjadi mengi saat tertentu"/>
```

```
<RadioButton
android:id="@+id/k12in3"
android:layout_width="wrap_content"
android:layout_height="wrap_content"
android:layout_alignLeft="@+id/k12in2"
android:layout_below="@+id/k12in2"
android:text="Selalu terjadi mengi"/>
</RadioGroup>
```

```
<TextView
```

```
android:id="@+id/tanda1"
android:layout_width="wrap_content"
android:layout_height="wrap_content"
android:layout_alignBaseline="@+id/kriteria1"
android:layout_alignBottom="@+id/kriteria1"
android:layout_alignLeft="@+id/indikasi1"
android:text=":"/>
```

```
<TextView
```

```
android:id="@+id/tanda2"
android:layout_width="wrap_content"
android:layout_height="wrap_content"
android:layout_below="@+id/indikasi1"
android:layout_marginTop="18dp"
android:layout_toLeftOf="@+id/tanda1"
android:text=":"/>
```

```
<TextView
android:id="@+id/tanda3"
android:layout_width="wrap_content"
android:layout_height="wrap_content"
android:layout_alignBaseline="@+id/kriteria3"
android:layout_alignBottom="@+id/kriteria3"
android:layout_alignLeft="@+id/tanda2"
android:text=":"/>
```

```
<TextView
android:id="@+id/tanda4"
android:layout_width="wrap_content"
android:layout_height="wrap_content"
android:layout_alignBaseline="@+id/kriteria4"
android:layout_alignBottom="@+id/kriteria4"
android:layout_alignLeft="@+id/tanda3"
android:text=":"/>
<TextView
android:id="@+id/tanda5"
android:layout_width="wrap_content"
android:layout_height="wrap_content"
android:layout_alignBaseline="@+id/kriteria5"
android:layout_alignBottom="@+id/kriteria5"
android:layout_alignLeft="@+id/tanda4"
android:text=":"/>
<TextView
android:id="@+id/tanda6"
android:layout_width="wrap_content"
android:layout_height="wrap_content"
android:layout_alignBaseline="@+id/kriteria6"
android:layout_alignBottom="@+id/kriteria6"
android:layout_alignLeft="@+id/tanda5"
android:text=":"/>
<TextView
android:id="@+id/tanda7"
android:layout_width="wrap_content"
android:layout_height="wrap_content"
android:layout_alignBaseline="@+id/kriteria7"
android:layout_alignBottom="@+id/kriteria7"
android:layout_alignLeft="@+id/tanda6"
android:text=":"/>
<TextView
android:id="@+id/tanda8"
android:layout_width="wrap_content"
android:layout_height="wrap_content"
android:layout_alignBaseline="@+id/kriteria8"
android:layout_alignBottom="@+id/kriteria8"
android:layout_alignLeft="@+id/tanda7"
android:text=":"/>
<TextView
android:id="@+id/tanda9"
android:layout_width="wrap_content"
android:layout_height="wrap_content"
android:layout_alignBaseline="@+id/kriteria9"
android:layout_alignBottom="@+id/kriteria9"
android:layout_alignLeft="@+id/tanda8"
android:text=":"/>
```

```
<TextView
```

```
android:id="@+id/tanda10"
android:layout_width="wrap_content"
android:layout_height="wrap_content"
android:layout_alignBaseline="@+id/kriteria10"
android:layout_alignBottom="@+id/kriteria10"
android:layout_alignLeft="@+id/tanda9"
android:text=":"/>
```

```
<TextView
android:id="@+id/tanda11"
android:layout_width="wrap_content"
android:layout_height="wrap_content"
android:layout_alignBaseline="@+id/kriteria11"
android:layout_alignBottom="@+id/kriteria11"
android:layout_alignLeft="@+id/tanda10"
android:text=":"/>
```

```
<TextView
android:id="@+id/tanda12"
android:layout_width="wrap_content"
android:layout_height="wrap_content"
android:layout_alignBaseline="@+id/kriteria12"
android:layout_alignBottom="@+id/kriteria12"
android:layout_alignLeft="@+id/tanda11"
android:text=":"/>
```
<ImageView android:id=*"@+id/logo"* android:layout\_width=*"127dp"* android:layout\_height=*"64dp"* android:layout\_centerHorizontal=*"true"* android:src=*"@drawable/log"*/>

```
<ImageView
android:id="@+id/cek"
android:layout_width="wrap_content"
android:layout_height="wrap_content"
android:layout_alignParentBottom="true"
android:layout_alignParentRight="true"
android:layout_below="@+id/garis13"
android:layout_marginBottom="23dp"
android:layout_marginRight="15dp"
android:src="@drawable/cek"/>
```

```
<TextView
```

```
android:id="@+id/garis1"
android:layout_width="wrap_content"
android:layout_height="wrap_content"
android:layout_above="@+id/kriteria2"
android:layout_centerHorizontal="true"
android:textColor="#2bc4ee"
android:textStyle="bold"
android:text="
```

```
"/>
<TextView
android:id="@+id/garis2"
android:layout_width="wrap_content"
android:layout_height="wrap_content"
android:layout_above="@+id/indikasi3"
android:layout_centerHorizontal="true"
android:textColor="#2bc4ee"
android:textStyle="bold"
android:text="
```
*"*/>

```
<TextView
android:id="@+id/garis3"
android:layout_width="wrap_content"
android:layout_height="wrap_content"
android:layout_above="@+id/indikasi4"
android:layout_centerHorizontal="true"
android:textColor="#2bc4ee"
android:textStyle="bold"
android:text="
"/>
<TextView
android:id="@+id/garis4"
android:layout_width="wrap_content"
android:layout_height="wrap_content"
android:layout_above="@+id/indikasi5"
android:layout_centerHorizontal="true"
android:textColor="#2bc4ee"
android:textStyle="bold"
android: text="
"/>
<TextView
android:id="@+id/garis5"
android:layout_width="wrap_content"
android:layout_height="wrap_content"
android:layout_above="@+id/indikasi6"
android:layout_centerHorizontal="true"
android:textColor="#2bc4ee"
android:textStyle="bold"
android:text="_
"/>
<TextView
android:id="@+id/garis6"
android:layout_width="wrap_content"
android:layout_height="wrap_content"
android:layout_above="@+id/indikasi7"
android:layout_centerHorizontal="true"
android:textColor="#2bc4ee"
android:textStyle="bold"
android:text="_
"/>
<TextView
android:id="@+id/garis7"
android:layout_width="wrap_content"
android:layout_height="wrap_content"
android:layout_above="@+id/indikasi8"
android:layout_centerHorizontal="true"
android:textColor="#2bc4ee"
android:textStyle="bold"
android:text="_
"/>
android:text="_
"/>
<TextView
android:id="@+id/garis9"
```
android:layout\_width=*"wrap\_content"*

```
<TextView
android:id="@+id/garis9"
android:layout_width="wrap_content"
android:layout_height="wrap_content"
android:layout_above="@+id/indikasi10"
android:layout_centerHorizontal="true"
android:textColor="#2bc4ee"
android:textStyle="bold"
android:text="
"/>
<TextView
android:id="@+id/garis10"
android:layout_width="wrap_content"
android:layout_height="wrap_content"
android:layout_above="@+id/indikasi10"
android:layout_centerHorizontal="true"
android:textColor="#2bc4ee"
android:textStyle="bold"
android:text="
"/>
<TextView
android:id="@+id/garis11"
android:layout_width="wrap_content"
android:layout_height="wrap_content"
android:layout_above="@+id/indikasi11"
android:layout_centerHorizontal="true"
android:textColor="#2bc4ee"
android:textStyle="bold"
android:text="
"/>
<TextView
android:id="@+id/garis12"
android:layout_width="wrap_content"
android:layout_height="wrap_content"
android:layout_above="@+id/indikasi12"
android:layout_centerHorizontal="true"
android:textColor="#2bc4ee"
android:textStyle="bold"
android:text="
"/>
<TextView
android:id="@+id/garis13"
android:layout_width="wrap_content"
android:layout_height="wrap_content"
android:layout_below="@+id/indikasi12"
android:layout_centerHorizontal="true"
android:textColor="#2bc4ee"
android:textStyle="bold"
android:text="
"/>
</RelativeLayout>
</ScrollView>
```

```
Listmenu_daftardokter.xml
```

```
<?xmlversion="1.0"encoding="utf-8"?>
<RelativeLayoutxmlns:android="http://schemas.android.com/apk/res/andro
id"
android:layout_width="match_parent"
android:layout_height="match_parent"
android:orientation="vertical">
      <TextView
      android:id="@+id/nama_menu"
      android:layout_width="fill_parent"
      android:layout_height="55dp"
      android:background="@drawable/list2"
      android:paddingLeft="20dp"
      android:textSize="20dp"
      android:textColor="#1e87a8"/>
</RelativeLayout>
```
**Listmenu\_seputarkesehatan.xml** 

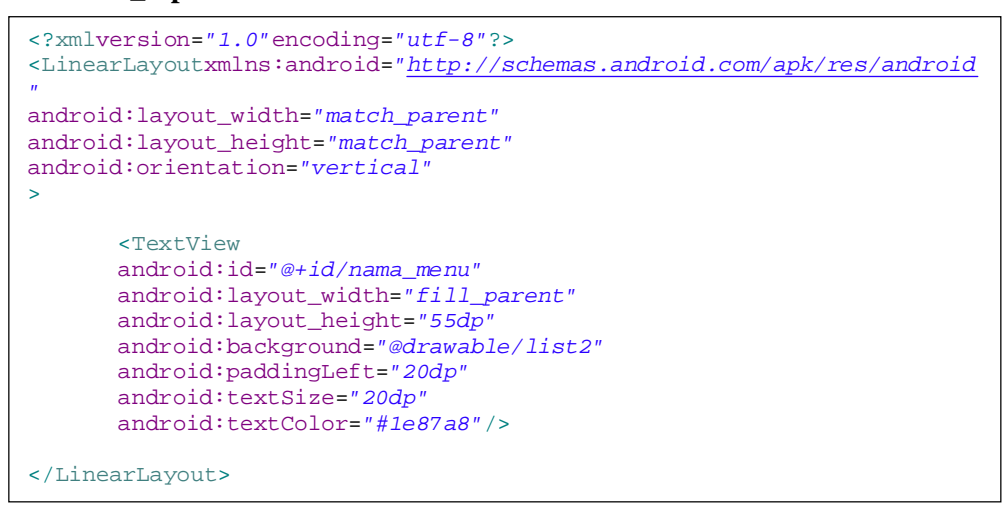

### **Seputarparu.xml**

```
<?xmlversion="1.0"encoding="utf-8"?>
<RelativeLayoutxmlns:android="http://schemas.android.com/apk/res/andro
id"
android:layout_width="match_parent"
android:layout_height="match_parent">
      <ListView
      android:id="@+id/list_view"
      android:layout_width="fill_parent"
      android:layout_height="wrap_content">
      </ListView>
</RelativeLayout>
```
### **Splash.xml**

```
<?xmlversion="1.0"encoding="utf-8"?>
<LinearLayoutxmlns:android="http://schemas.android.com/apk/res/android
"
android:layout_width="match_parent"
android:layout_height="match_parent"
android:gravity="center"
android:orientation="vertical">
<ImageView
android:id="@+id/imageView1"
android:layout_width="fill_parent"
android:layout_height="fill_parent"
android:background="@drawable/splash"
/>
</LinearLayout>
```
### **Tipskesehatan.xml**

L

```
<?xmlversion="1.0"encoding="utf-8"?>
<RelativeLayoutxmlns:android="http://schemas.android.com/apk/res/andro
id"
android:layout_width="match_parent"
android:layout_height="match_parent">
<WebView
android:id="@+id/webView"
android:layout_width="wrap_content"
android:layout_height="wrap_content"
android:layout_alignParentBottom="true"
android:layout_alignParentLeft="true"
android:layout_alignParentRight="true"
android:layout_alignParentTop="true"/>
</RelativeLayout>
```
### **Rs\_saiful.xml**

```
<?xmlversion="1.0"encoding="UTF-8"?>
<RelativeLayoutxmlns:android="http://schemas.android.com/apk/res/andro
id"
android:layout_width="match_parent"
android:layout_height="match_parent">
<WebView
android:id="@+id/webView"
android:layout_width="wrap_content"
android:layout_height="wrap_content"
android:layout_alignParentBottom="true"
android:layout_alignParentLeft="true"
android:layout_alignParentRight="true"
android:layout_alignParentTop="true"/>
</RelativeLayout>
```
File xml semua rumah sakit sama seperti file diatas.